Modulo I

**Fondamenti di Ecologia**

# Dinamica di popolazione

1

**Processi demografici**

$$
N_{\text{presente}} = N_{\text{passato}} + B - D + I - E
$$

B= numero dei nati D= numero dei morti I= numero degli immigranti E= numero degli emigranti

**Popolazione:** gruppo di individui di una stessa specie, ma ciò che costituisce una popolazione varia da specie a specie a da studio a studio…

- 1. In alcuni casi i confini di una popolazione sono immediatamente evidenti: gli spinarelli che abitano un piccolo lago isolato ed omogeneo sono evidentemente "la popolazione di spinarelli di quel lago"…
- 2. In altri casi i confini sono determinati dallo scopo o dalla convenienza del ricercatore: la popolazione di afidi di una foglia, di un albero o di una intera foresta…
- 3. In altri casi ancora, gli individui sono distribuiti su un'area ampia e bisogna definire arbitrariamente i limiti della popolazione... conviene considerare la **densità** della popolazione, intesa come numero di individui riferito all'unità di area

#### **Campionamento**: prelievo ed enumerazione di porzioni dalla popolazione

**Cattura-marcatura-ricattura**: l'ammontare della popolazione viene stimato in base alla % di invidui marcati ricatturati (% alta se la popolazione è piccola)

**Indice di abbondanza**: da informazioni sull'ammontare relativo di una popolazione (es: il numero di cetacei catturati riferito a 1000 pescherecci-tonnellate-giorno)

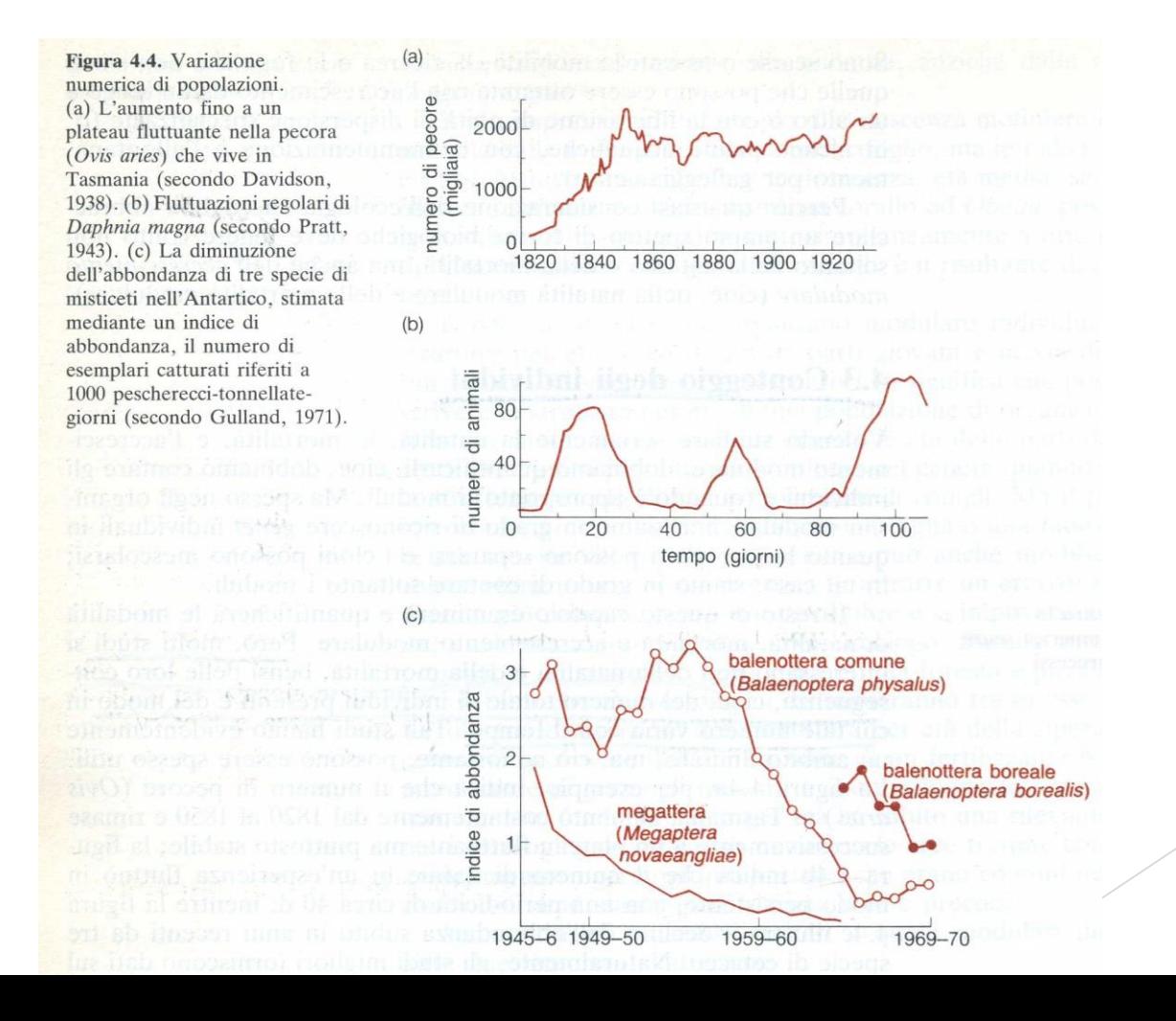

## **Cicli biologici**

Figura 4.5. Una gamma di cicli biologici. In ciascun caso, la lunghezza di una barra rappresenta la durata della vita di un individuo, mentre l'altezza di una barra rappresenta le dimensioni di un individuo. La regione ombreggiata indica la percentuale di risorse disponibili che viene allocata alla riproduzione. Le specie semelpare, quando si riproducono, allocano una grande percentuale delle risorse alla riproduzione e poco dopo muoiono. Le specie iteropare tendono ad allocare meno alla riproduzione attuale, ma possono sopravvivere per altri episodi riproduttivi. La maggior parte dei cicli biologici dovrebbe spiegarsi da sé. Nella semelparità con generazioni parzialmente sovrapposte, le specie possono avere un ciclo di 2 a (o di 3 a, ecc.) rigoroso [per esempio, parte (e)] oppure possono avere un ciclo di lunghezza indeterminata. Nell'iteroparità con generazioni parzialmente sovrapposte, le specie possono avere vita relativamente breve (h) o lunga (i).

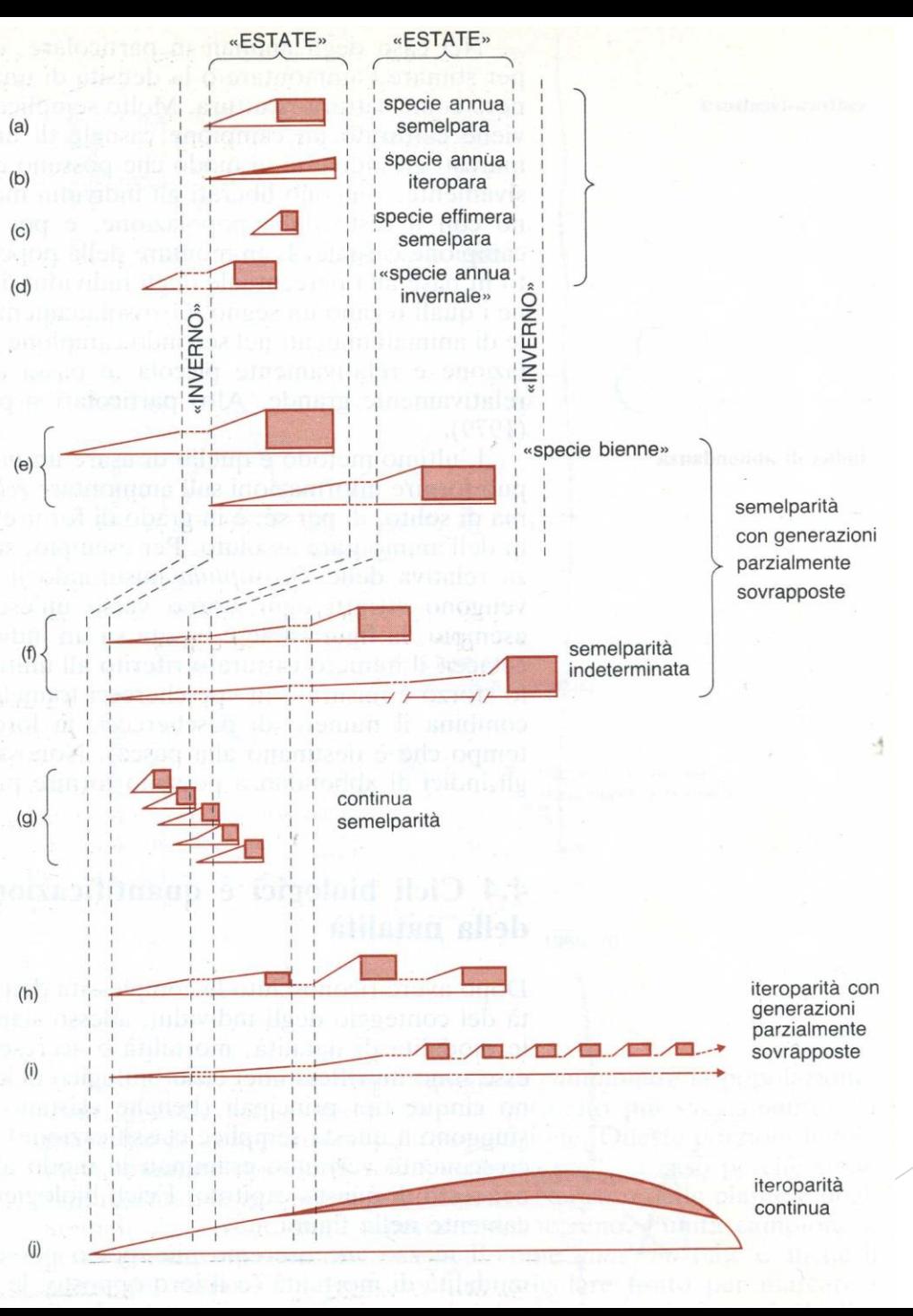

4

### **LA FILOSOFIA DELLE LIFE TABLES**

La popolazione è rappresentata da una serie di rette, ciascuna delle quali rappresenta la "traccia" della vita di un organismo: col passare del tempo ciascun individuo invecchia (si muove da "in basso a sinistra" a "in alto a destra" lungo la sua traccia), ed alla fine muore

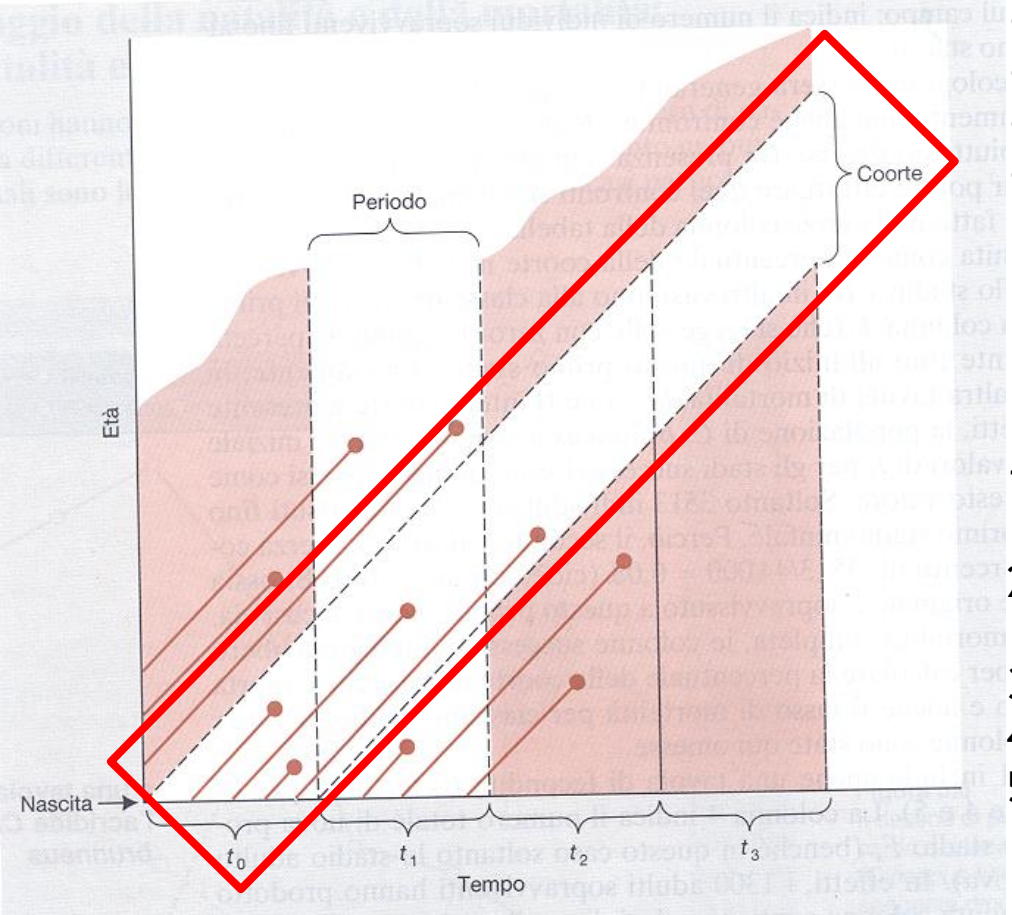

- 3 individui generati prima del periodo to
- 4 individui durante to
- $3$  individui durante t<sub>1</sub>
- nessuno durante  $t_2$  e  $t_3$

Per costruire una life table si considera una coorte (in questo caso quella generata durante to) e la si segue nel tempo:

- si nota il numero dei sopravvissuti fino all'inizio di ciascun intervallo di tempo
- 2. 2 dei 4 individui della coorte sono sopravvissuti fino all'inizio di t<sup>1</sup>
- 3. soltanto 1 di questi è vivo all'inizio di t<sup>2</sup>
- 4. nessuno sopravvive all'inizio di t<sup>3</sup>
- 5. quindi, la colonna di partenza della tavola di mortalità per coorte contiene la serie di numeri di individui nella coorte: 4, 2, 1, 0

Una tavola di mortalità per coorte per la cavalletta Chorthippus brunneus.

 $Q$ 

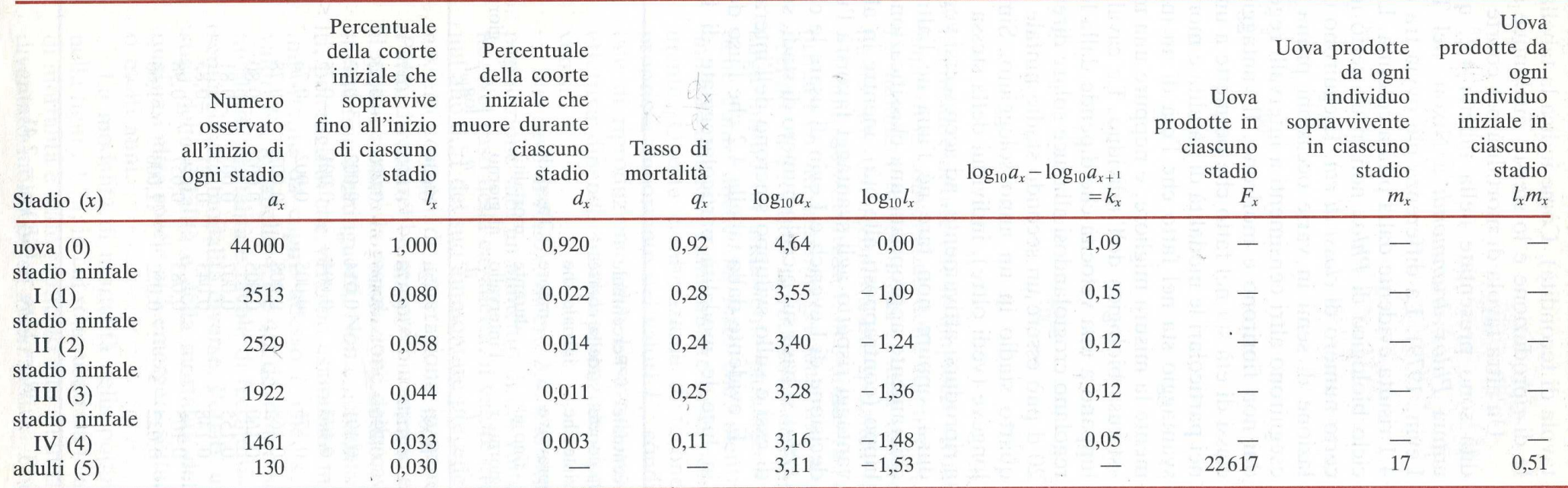

6

 $R_0 = \Sigma l_x m_x = (\Sigma F_x)/a_0 = 0.51$ 

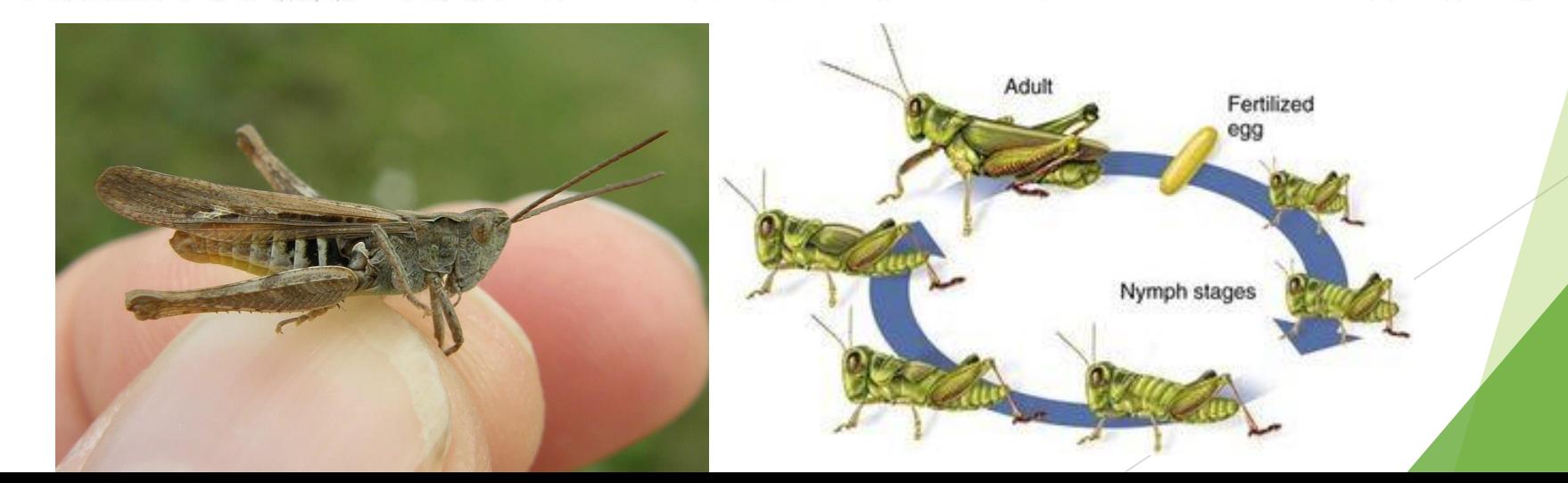

**Costruzione di una life table (spp semelpare)** 7

Consideriamo una sp annua (es una cavalletta…), il cui ciclo è schematizzabile come:

*Primavera Estate Autunno / inverno* Schiusa uova  $\rightarrow$  Ninfe (IV)  $\rightarrow$  Adulti alati  $\rightarrow$  Deposizione uova  $\rightarrow$  Morte

RICHARDS & WALOFF per *Chorthippus brunneus* in Inghilterra:

**C1: stadi del ciclo biologico distinti**

*stadio* Uova (0) Ninfa I (1) Ninfa II (2) Ninfa III (3) Ninfa IV (4) Adulti (5)

C2: dati grezzi  $\rightarrow$  n° tot individui contati nella popolazione in ciascuno stadio (ax)

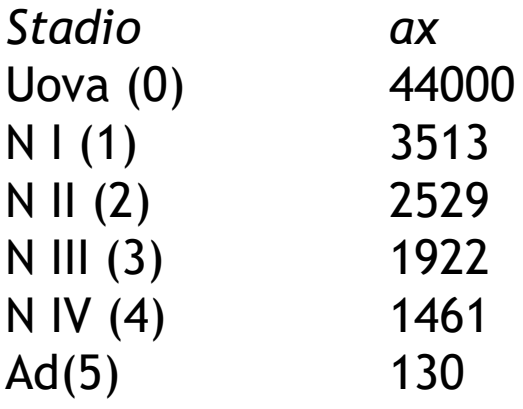

C3: ax si riferisce a QUELLA pop in QUELL'anno e non permette confronti;

i dati vanno standardizzati: **l<sup>x</sup> = l0+n/l<sup>0</sup>**  $l_0$  = 1,000;  $l_1$  = 3513 x 1,000/44000 = 0,0798;  $l_2$  = 2529 x 1,000/44000 = 0,0575; ...ecc 9

Così, mentre  $a_0 = 44000$  è peculiare di questo insieme di dati, tutti gli studi hanno  $l_0$  = 1,000 (che ne permette il confronto)

lx è la percentuale della coorte iniziale che sopravvive fino all'inizio di ciascuno stadio

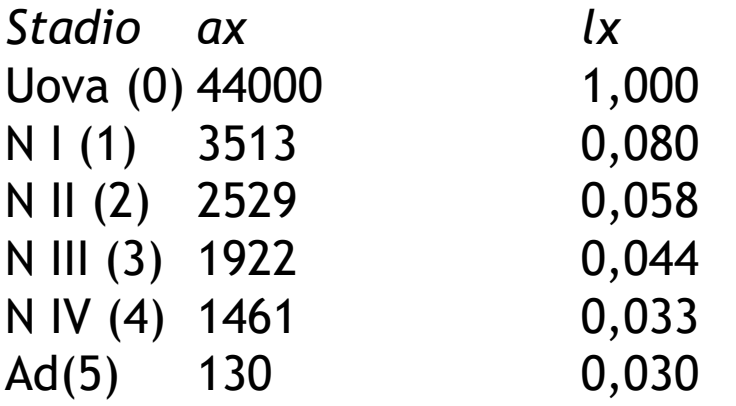

C4: per considerare la mortalità, si calcola la % della coorte iniziale che muore durante ciascuno stadio (dx).

Si ottiene per differenza tra  $l_x$  e  $l_{x+1}$ :  $d_1 = 0,080 - 0,058 = 0,022$ 

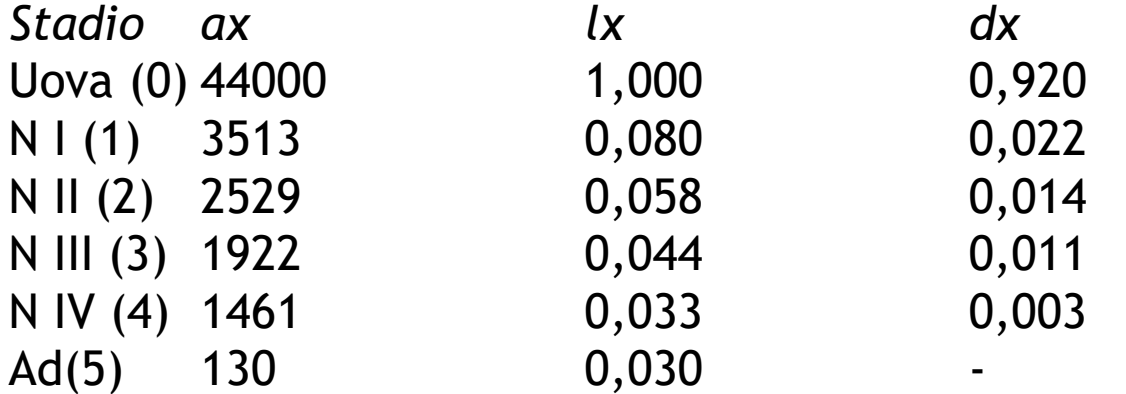

C5: tasso di mortalità stadio-specifico (qx).

Considera dx come una frazione di lx:

Es: fraz morti durante il III stadio ninfale  $q_3 = d_3/l_3 = 0.011/0.044 = 0.25$ 

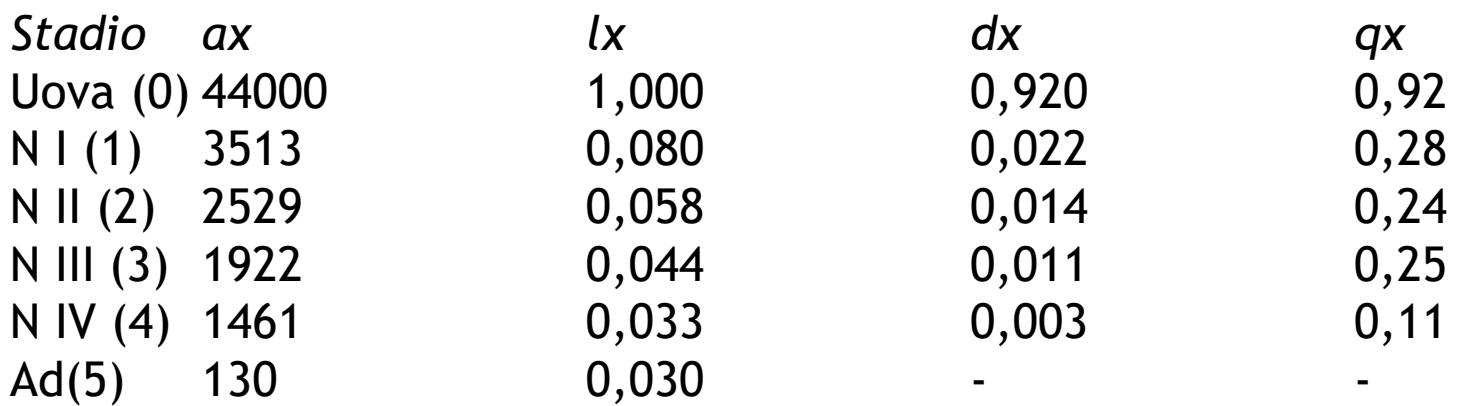

qx è anche definita la "probabilità media di morte" di un individuo

C6: infine si calcola il "potere letale" (kx), altra misura che rispecchia l'intensità della mortalità.

 $kx = log a_x - log a_{x+1}$ 

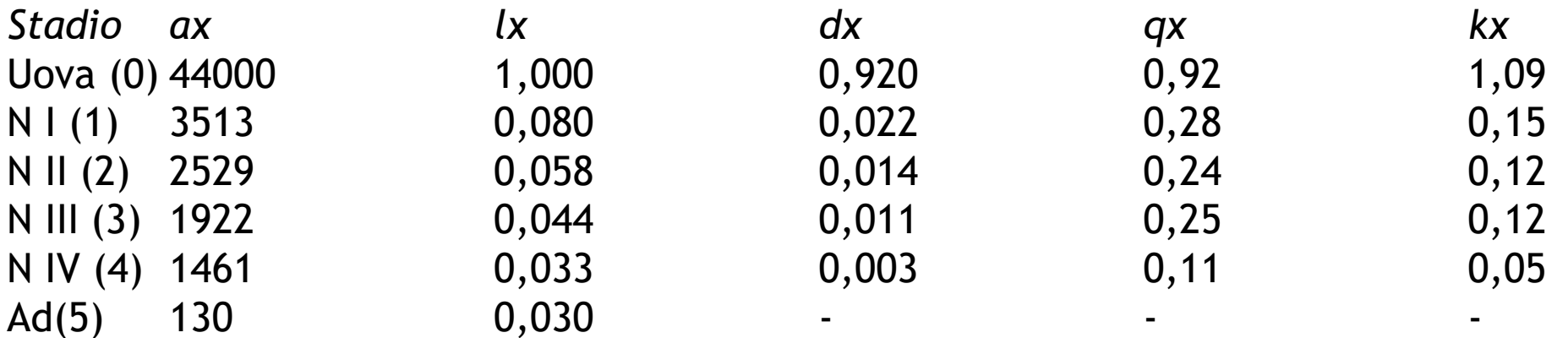

Con questi semplici calcoli abbiamo già tutto quello che occorre per la stima dei parametri di vita e morte della popolazione in esame

Quella che abbiamo costruito è una tavola di mortalità per coorte (o "dinamica" o "orizzontale"), poiché una singola coorte di individui (un gruppo di ind nati nello stesso breve intervallo di tempo) è stata seguita dalla nascita alla morte dell'ultimo sopravvivente

Per completare la life table bisogna aggiungere dati riguardanti la natalità, bisogna quindi implementare la tavola di mortalità con una tavola di fecondità.

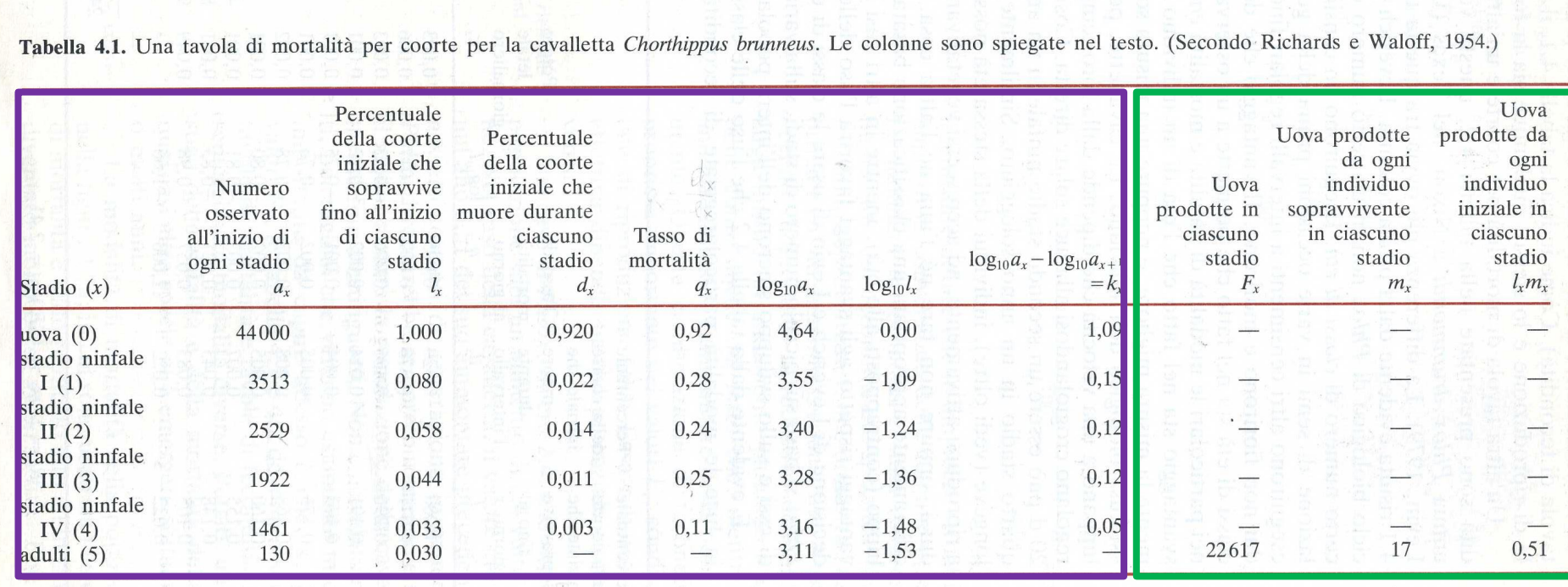

 $R_0 = \Sigma l_x m_x = (\Sigma F_x)/a_0 = 0.51$ 

C7: dati grezzi del n ° tot di uova prodotte in ogni stadio (Fx)

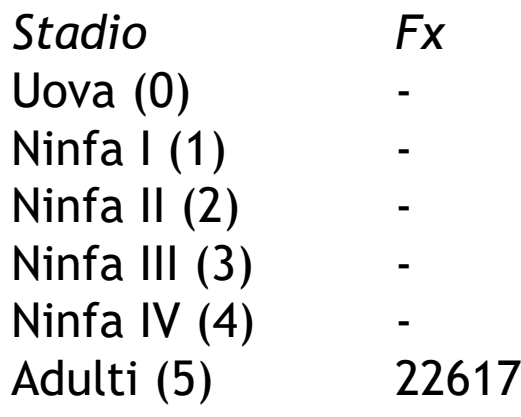

C8: n° medio di uova prodotte da ogni individuo sopravvivente (fertilità o tasso di natalità individuale mx):

 $mx = Fx/ax$  (22617 / 130) = 174

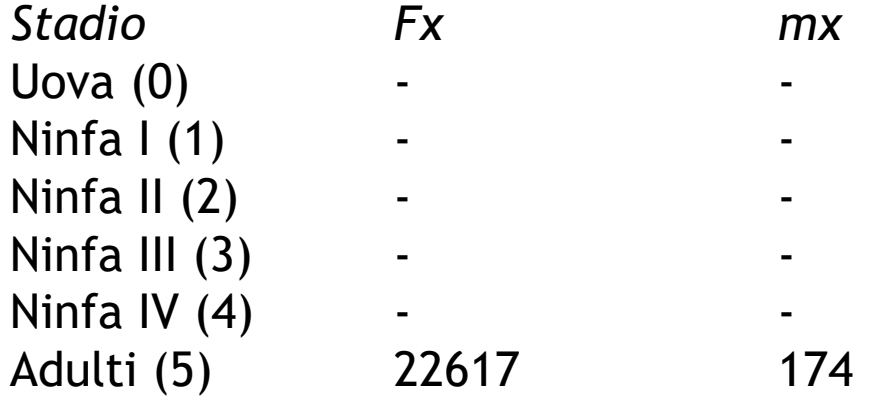

mx: tasso di natalità individuale

lx: percentuale della coorte iniziale che sopravvive fino all'inizio di ciascuno stadio

Il parametro riassuntivo di maggior importanza che si estrae da una tavola di mortalità e fecondità è il TASSO FONDAMENTALE DI RIPRODUZIONE (R0):

è il n° medio di discendenti prodotto da ogni individuo iniziale entro la fine della coorte, e indica (nelle spp annue) l'ammontare totale di cui la popolazione è cresciuta o decresciuta durante quell'intervallo di tempo

 $R_0 = \Sigma$  l<sub>x</sub> m<sub>x</sub> = 0,51

Cioè R<sup>0</sup> è dato dalla somma del n° di uova prodotte da ogni individuo iniziale durante ciascuno degli stadi.

Il valore di R<sup>0</sup> significa che nel periodo studiato la popolazione **è diminuita allo 0,51** del suo ammontare precedente.

 $(R<sub>0</sub> = 2,4$  significa che nell'arco della generazione la pop è aumentata di 2,4 volte...)

17 La curva di sopravvivenza segue la diminuzione di log l<sub>x</sub> (% coorte iniziale che<br>
sopravvive fino all'inizio di ciascuno stadio) con l'età sopravvive fino all'inizio di ciascuno stadio) con l'età.

Per esempio:

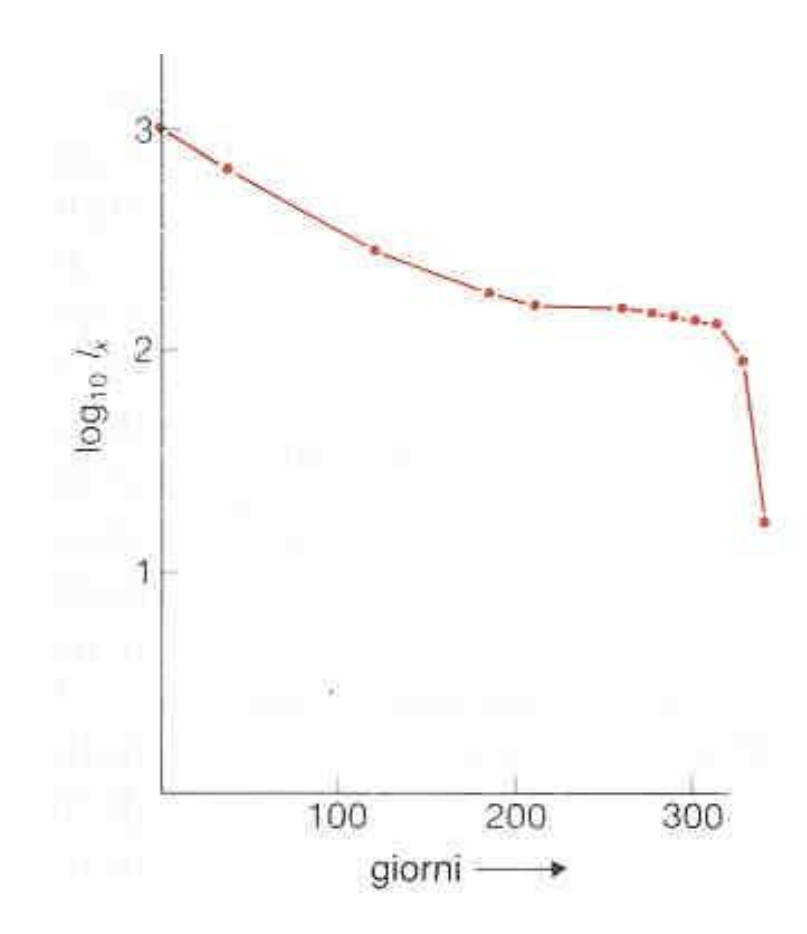

Possiamo qualificare le curve di sopravvivenza convesse, rettilinee e concave come curve di "tipo I", "tipo II", "tipo III"

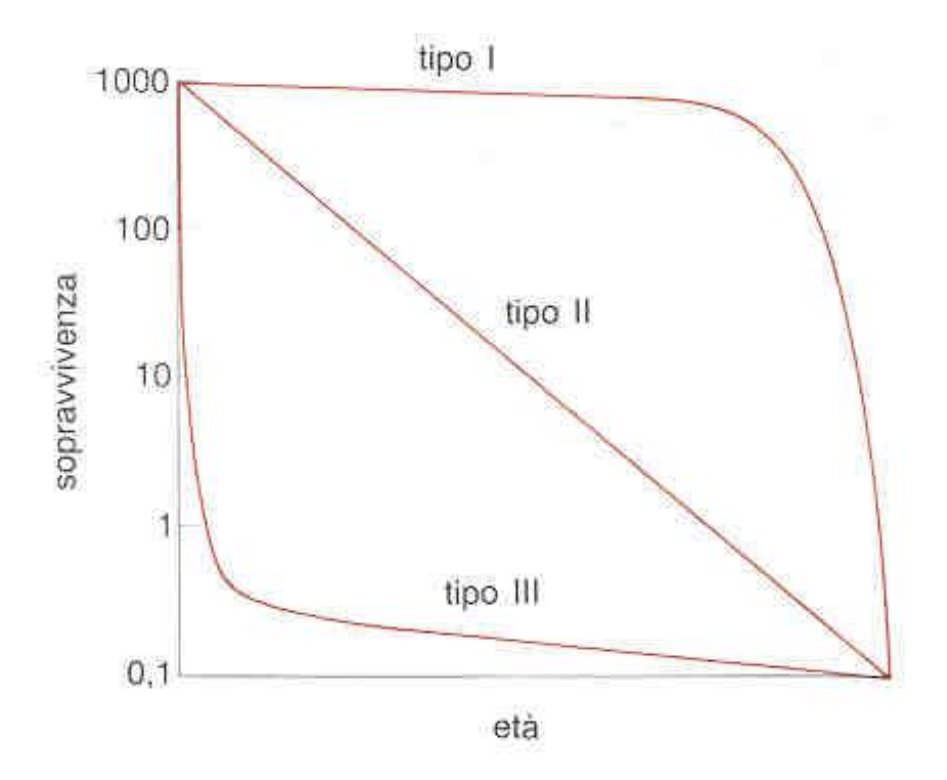

**Tipo I** (convesso) – es uomo nei paesi ricchi: la mortalità è concentrata al termine della durata max della vita

**Tipo II** (rettilineo) – es banche di semi nel terreno: la probabilità di morte rimane costante con l'età

**Tipo III** (concavo) – es pesci marini: vasta mortalità precoce e alto tasso di sopravvivenza successiva degli individui che restano

## **Complicazioni: spp iteropare**

- Presentano generazioni sovrapposte e si riproducono ripetutamente (es alberi della regione temperata, coralli, vertebrati longevi, ecc).
- E' difficile riconoscere e seguire le coorti (all'interno della pop gli individui di una coorte coesistono e si mescolano con quelli di coorti + vecchie e + giovani…)
- Non è possibile costruire una life table "orizzontale" o dinamica **Alternativa**: tavola di mortalità statica ("verticale" o tempo-specifica)
- Si ricostruisce il destino della coorte sulla base di dati acquisiti a posteriori

Es MISTRI & CECCHERELLI (1994) per l'ottocorallo Paramuricea clavata:

Censimento della popolazione

Determinazione dell'età di un sottocampione significativo (riconoscimento e conta degli anelli)

Datazione della popolazione

Ripetere annualmente

Seguire il destino delle coorti

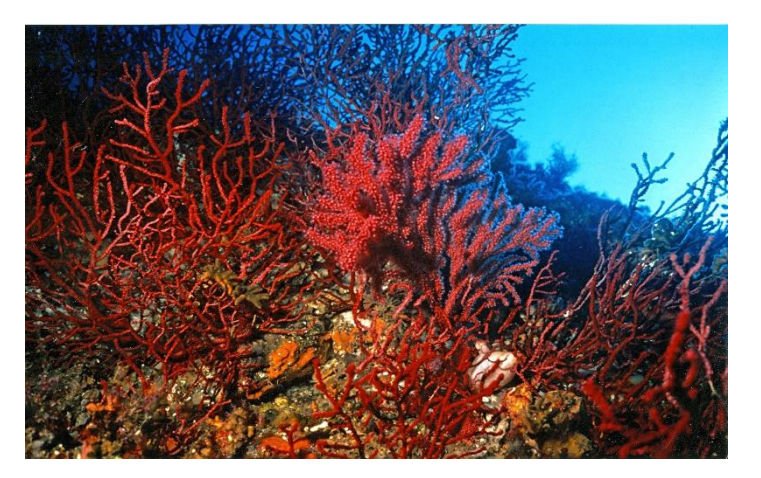

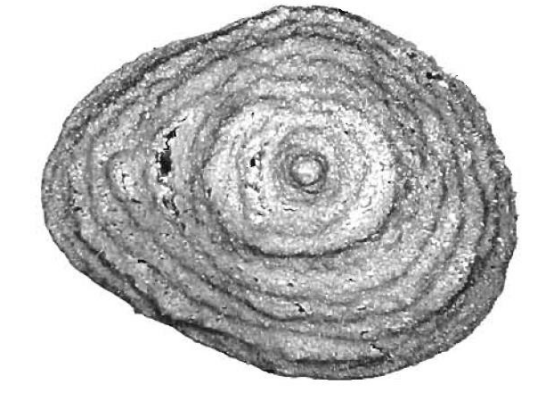

Fig. 2. Paramuricea clavata. Thin basal cross section of the axis of a gorgonian. Each annual ring is made up by 2 alternating growth bands, light and dark (15x, fluorescent ring illuminator)

Table 1. Paramuricea clavata. Age classes and height of the collected colonies

| Age class<br>(vr) | Height<br>(c <sub>m</sub> ) | Age class<br>(yr) | Height<br>(cm) |
|-------------------|-----------------------------|-------------------|----------------|
| $0 - 1$           | 1.2                         | $5 - 6$           | 14.0           |
| $0 - 1$           | 1.8                         | $6 - 7$           | 15.6           |
| $0 - 1$           | 0.9                         | $7 - 8$           | 30.1           |
| $0 - 1$           | 1.9                         | $8 - 9$           | 18.3           |
| $0 - 1$           | 4.0                         | $8 - 9$           | 25.0           |
| $0 - 1$           | 3.1                         | $9 - 10$          | 33.3           |
| $0 - 1$           | 4.2                         | $9 - 10$          | 35.0           |
| $2 - 3$           | 9.0                         | $10 - 11$         | 27.7           |
| $2 - 3$           | 8.8                         | $10 - 11$         | 42.4           |
| $2 - 3$           | 10.2                        | $10 - 11$         | 24.8           |
| $2 - 3$           | 15.0                        | $11 - 12$         | 35.1           |
| $4 - 5$           | 12.3                        | $12 - 13$         | 36.1           |
| $5 - 6$           | 18.1                        | $12 - 13$         | 58.6           |
| $5 - 6$           | 20.2                        | $14 - 15$         | 31.9           |

Le tavole statiche sono molto meno precise di quelle dinamiche (le coorti vengono ricostruite e non seguite nel tempo): una alternativa imperfetta ma spesso inevitabile…

#### **LIFE TABLES PER POPOLAZIONI CON GENERAZIONI PARZIALMENTE SOVRAPPOSTE**

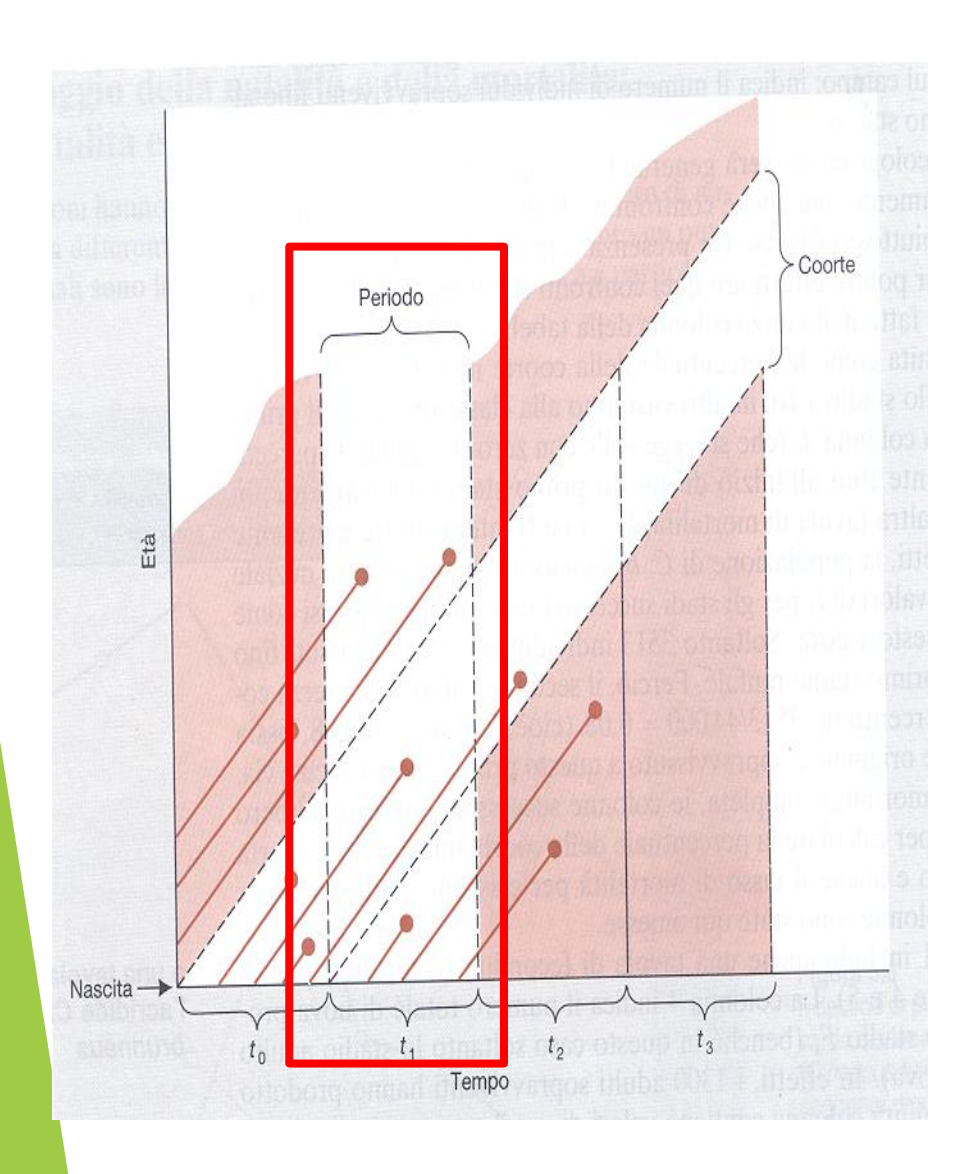

•non si è in grado di seguire le coorti, ma si conosce l'età degli individui

•si rivolge l'attenzione all'intera popolazione durante un singolo intervallo di tempo (es t<sub>1</sub>)

•si notano i numeri di sopravvissuti di differenti età nella popolazione

•(l'assunto di base, forte, in questa tavola di mortalità statica o verticale è che i tassi di natalità e di mortalità siano, e siano stati, costanti)

•nel ns caso, dei 7 individui vivi durante t<sub>1</sub>, 3 sono stati generati durante t1, 2 sono nati nell'intervallo precedente, e 2 in quello precedente ancora

•la prima colonna della tavola statica sarà quindi: 3, 2, 2, 0

•questo ipotizza che la coorte tipica sarà stata costituita inizialmente da 3 individui, e poi sarà diminuita durante intervalli di tempo successivi a 2 individui, poi di nuovo a 2 individui, infine a 0 individui

## **TASSI DI RIPRODUZIONE, TEMPI DI GENERAZIONE E TASSI DI ACCRESCIMENTO**

## $R_0 = \sum x \ln x$

- R<sup>0</sup> (tasso fondamentale di riproduzione), nel caso di generazioni discrete descrive 2 parametri di popolazione:
- 1. n° discendenti prodotti in media da un ind nella vita
- 2. fattore che converte l'ammontare iniziale di una pop in un nuovo ammontare di pop, una generazione dopo
- Nel caso di generazioni sovrapposte  $R_0$  si riferisce solo al n° medio di discendenti prodotti da un individuo
- Sono necessarie altre manipolazioni dei dati per definire il tasso con cui aumenta o diminuisce la popolazione…

Immaginiamo una pop costituita inizialmente da 10 individui, che dopo successivi intervalli di tempo, aumenti a 20, 40, 80, 160 individui

Se:  $N_0$  = ammontare iniziale della pop;  $N_1$  = dopo 1 intervallo di tempo;  $N_2$  = dopo 2... ecc…

dopo  $t$  intervalli =  $Nt$ 

Nel ns caso:  $N_0 = 10 \rightarrow N_1 = 20$ 

Quindi  $N_1$  equivale a  $N_0$  moltiplicato per qualcosa....

 $N_1 = N_0 R$ Nel ns caso  $R = 2 (R = N_1/N_0)$ 

**R: tasso netto fondamentale di accrescimento pro capite**.

La pop aumenta per R>1 e diminuisce per R<1

R combina la nascita di nuovi individui con la sopravvivenza degli individui esistenti.

Nel ns esempio: ogni individuo potrebbe originare 2 nuovi individui e poi morire, oppure originare 1 discendente e rimanere in vita In entrambi i casi R (natalità + sopravvivenza) sarebbe 2.

Nel ns caso, R rimane costante nei successivi intervalli di tempo:

 $N_2 = 40 = N_1 R$  $N_3 = 80 = N_2 R$ ecc……

quindi risulta:  $N_3 = N_1 R \times R = N_0 R \times R \times R = N_0 R^3$ 

in generale  $N_{t+1} = N_t R$ 

quindi  $N_t = N_0 R^t$ 

> Queste equazioni relazionano l'ammontare della popolazione, il tasso di accrescimento ed il tempo

Si dimostra (ma ve la risparmio) che è possibile relazionare questi parametri con R0, il tasso fondamentale di riproduzione, e con il tempo di generazione (per definizione pari a T intervalli di tempo):

 $R_0 = R^{T}$ 

in log naturali:

 $\ln R_0 = T \ln R$ 

**lnR viene denotato come r: tasso intrinseco di accrescimento naturale**

• **r** (tasso intrinseco di accrescimento naturale) è il tasso con cui aumenta l'ammontare della popolazione

- **r** è la variazione dell'ammontare della pop riferita all'individuo e all'unità di tempo
- la pop aumenta per **r > 0** e diminuisce per **r < 0**

# **r = (ln R<sup>0</sup> ) / T**

r è il tasso intrinseco di accrescimento naturale che una popolazione è capace di ottenere se la sopravvivenza e la fecondità rimangono costanti durante un lungo intervallo di tempo. In tal caso, la popolazione tenderà gradualmente ad una stabile struttura per età.

Se invece la sopravvivenza e la fecondità variano nel tempo, r varia con continuità.

#### **Iteroparità continua: demografia umana**

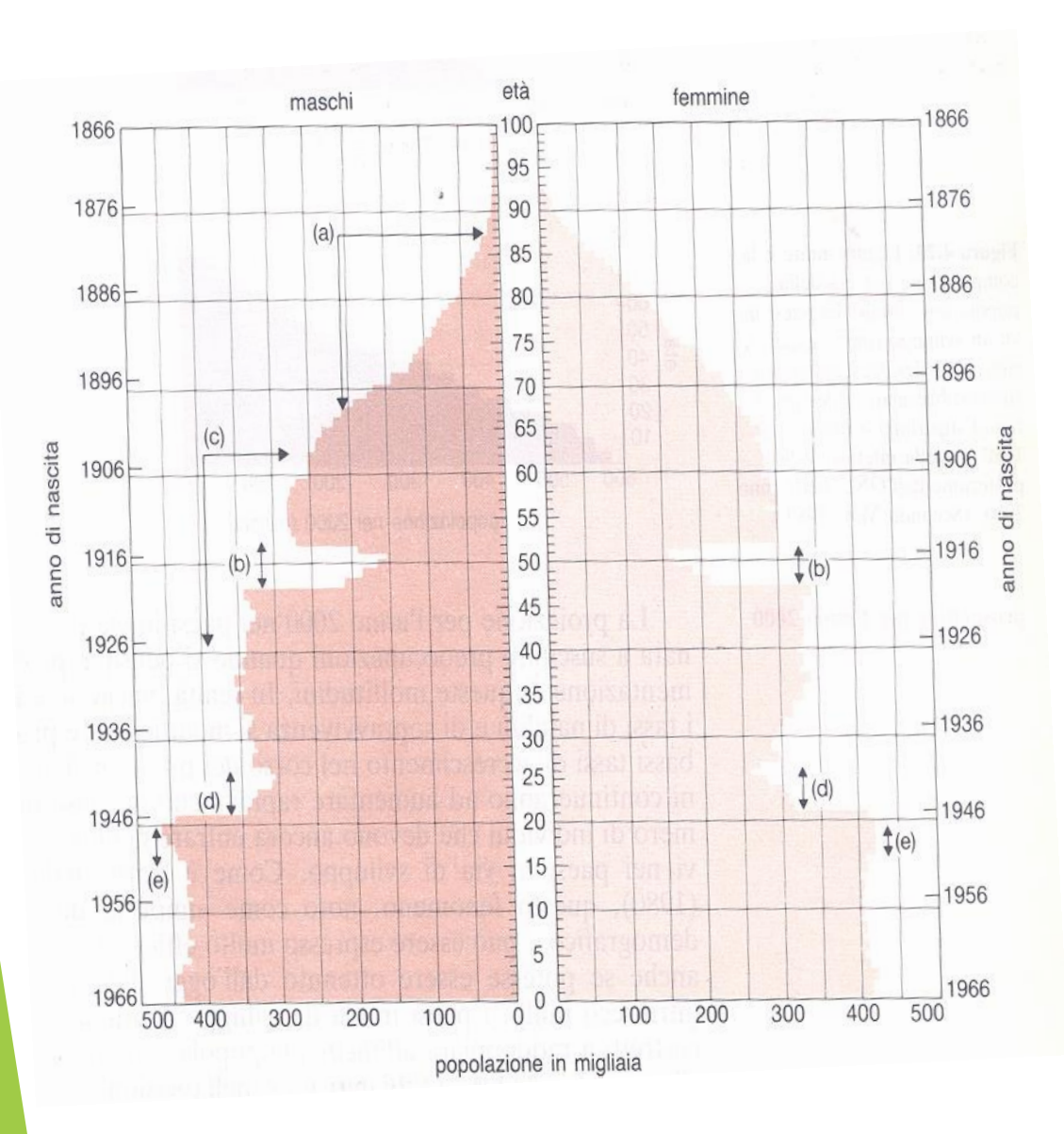

- Gli individui si riproducono ripetutamente e lo fanno in qualsiasi momento dell'anno.
- **Piramide della popolazione**: ogni classe di età è rappresentata da una barra orizzontale, la cui lunghezza rappresenta l'ammontare relativo di quella classe d'età. Tali dati possono essere combinati con informazioni storiche o sociologiche per costruire un quadro della popolazione in quel Paese.
- Es: Francia (Shyrock et al., 1976):
- (a) perdite per cause militari in WWI (b) calo delle nascite durante WWI (c)perdite per cause militari in WWII (d) calo delle nascite durante WWII (e) aumento delle nascite causa smobilitazione dopo WWII

Confronto tra distribuzioni per classi di età delle popolazioni dei Paesi in "via di 26 sviluppo" (cioè POVERI), e Paesi sviluppati (cioè RICCHI):

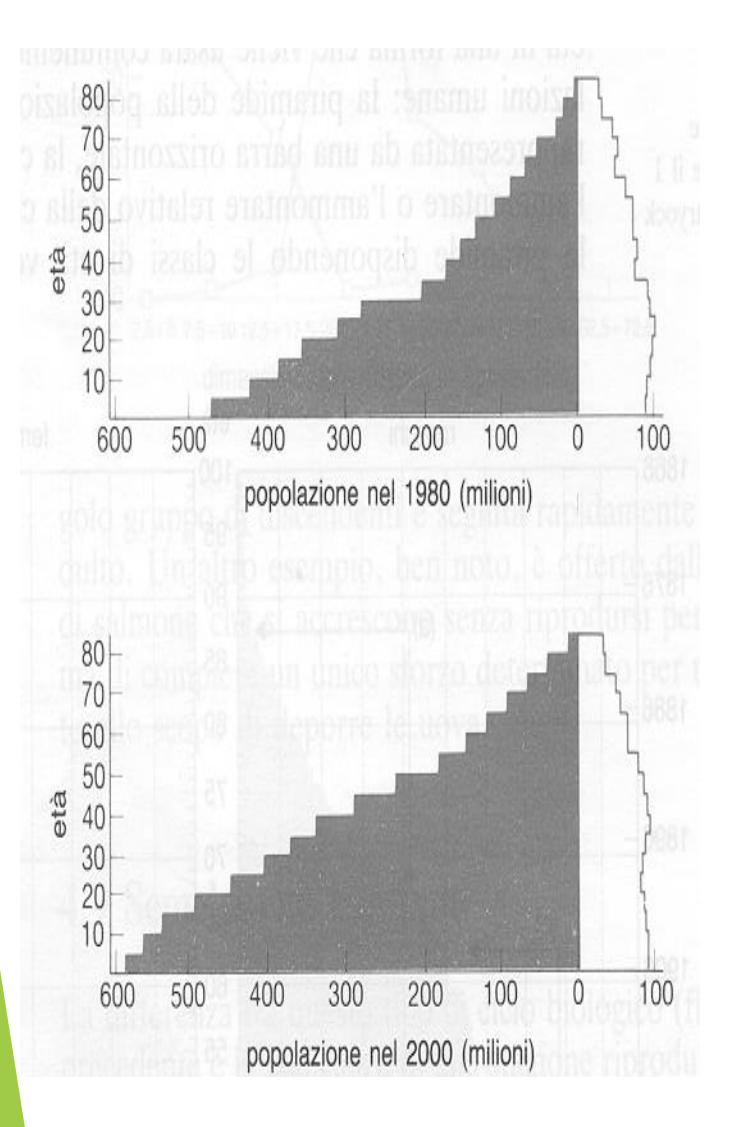

- La distribuzione nei Paesi poveri è rastremata dalla base alla sommità, mentre nei Paesi ricchi ha lati quasi verticali:
- 1. più alti tassi di natalità e più bassi tassi di sopravvivenza nei paesi poveri
- 2. le popolazioni dei paesi poveri si espandono molto velocemente

Una serie di problemi su cui riflettere: **il tasso di accrescimento della popolazione umana è insostenibilmente alto**: prima della rivoluzione agricola del XVIII sec, la pop umana aveva impiegato circa 1000 anni per raddoppiare; ora raddoppia ogni circa 43 anni… **non è l'ammontare ma la distribuzione disuniforme delle risorse entro la pop umana mondiale che è insostenibile**: Paesi ricchi: 830 milioni di persone con un reddito di

22000 \$/anno Paesi a medio reddito: 2.6 miliardi, 1600 \$/anno

Paesi poveri: 2 miliardi, 400 \$/anno